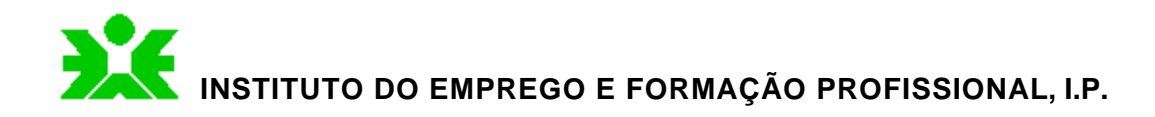

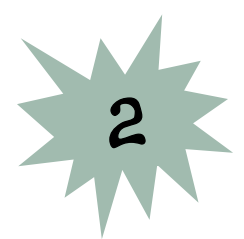

# REFERENCIAL DE FORMAÇÃO

Organização em Unidades Capitalizáveis

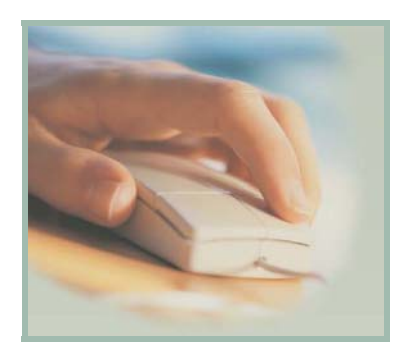

Área de Formação

481. Ciências Informáticas

Itinerário de Formação

48101. Instalação e Operação de Sistemas Informáticos

Saída Profissional

Designação: Operador/a de Informática

Nível de Qualificação: 2

Modalidade de Formação

Cursos de Educação e Formação As condições de acesso variam de acordo com o definido para cada tipologia de percurso.

Observações

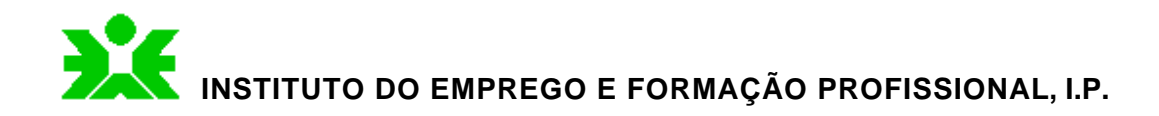

# Índice

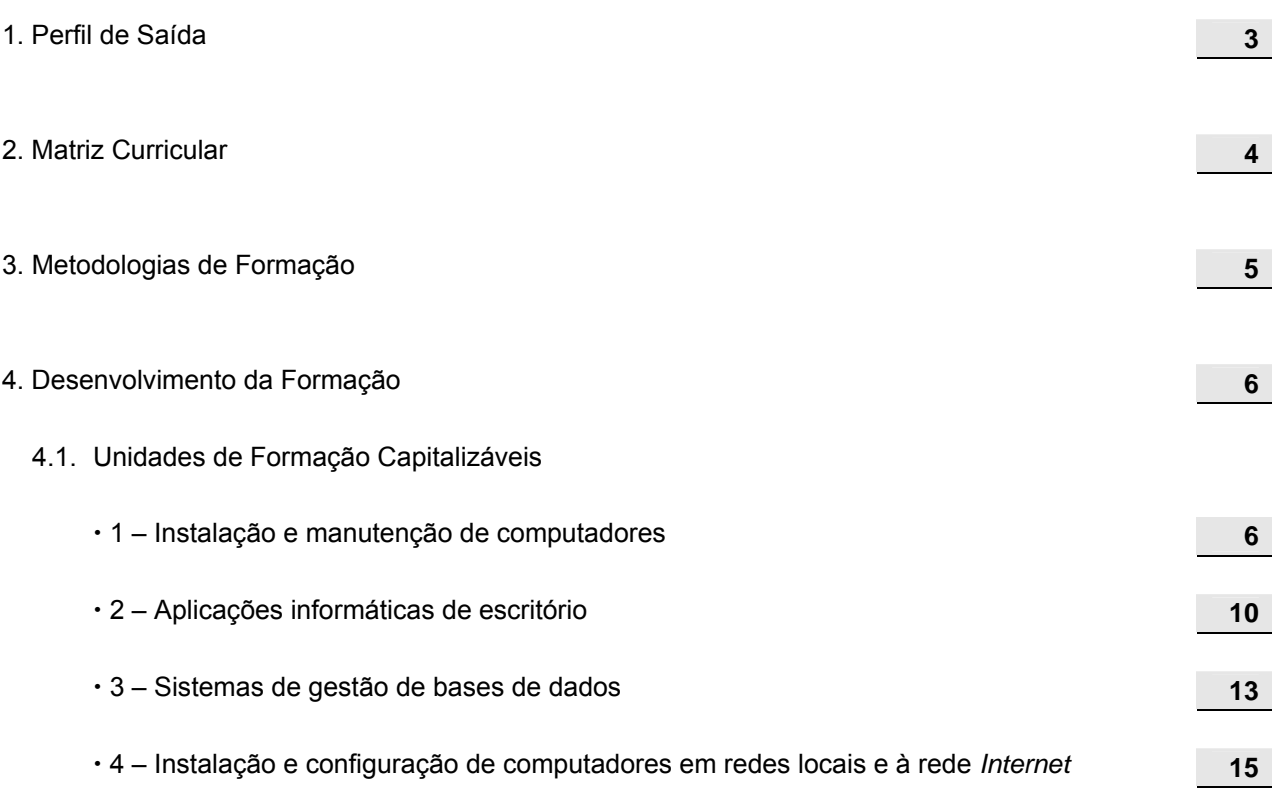

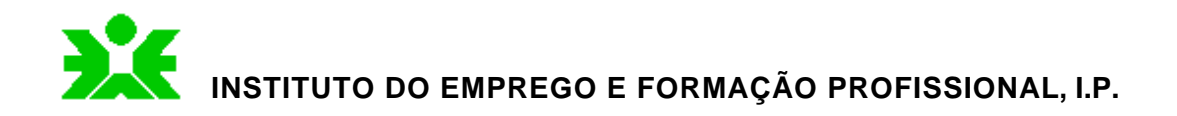

# 1. PERFIL DE SAÍDA

### Descrição Geral

O/A **Operador/a de Informática** é o/a profissional que, de forma autónoma de acordo com as orientações técnicas, instala, configura e opera *software* de escritório, redes locais, *Internet* e outras aplicações informáticas, bem como efectua a manutenção de microcomputadores, periféricos e redes locais.

### Actividades Principais

- Proceder à instalação e manutenção de computadores.
- Instalar, configurar e operar com *software* de escritório: processadores de texto, folhas de cálculo, apresentações gráficas, gestores de dados e outras aplicações informáticas.
- Instalar e configurar computadores em redes locais e à rede *Internet*.

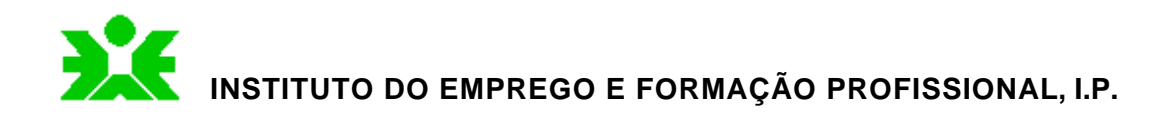

# 2. MATRIZ CURRICULAR

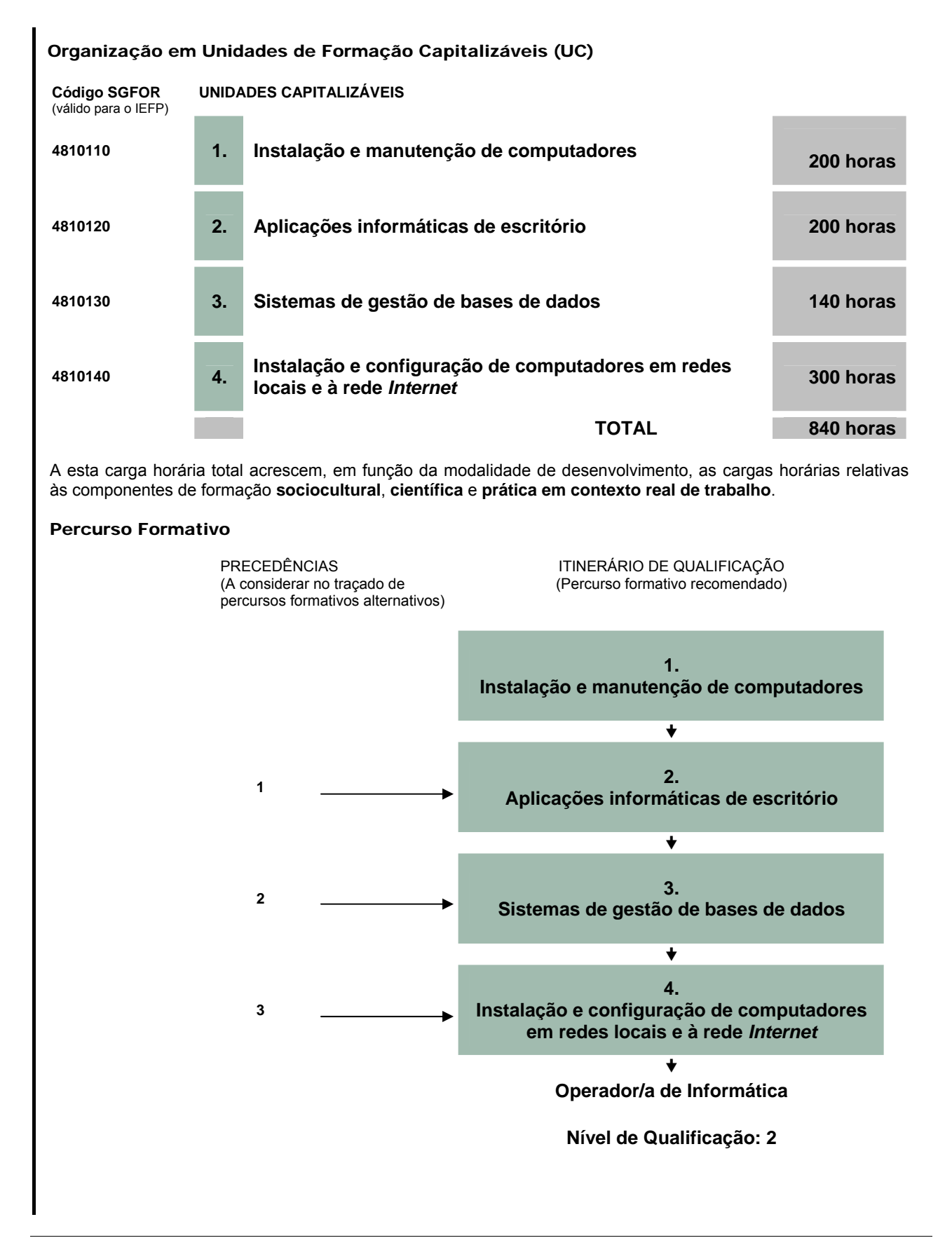

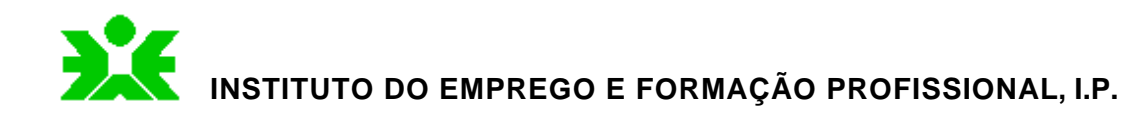

### 3. METODOLOGIAS DE FORMAÇÃO

A organização da formação com base num modelo flexível, como o dos percursos formativos assentes em unidades capitalizáveis visa facilitar o acesso dos indivíduos a diferentes percursos de aprendizagem, bem como a mobilidade entre níveis de qualificação. Esta organização favorece o reingresso, em diferentes momentos, no ciclo de aprendizagem e a assunção por parte de cada cidadão de um papel mais activo e de relevo na edificação do seu percurso formativo, tornando-o mais compatível com as necessidades que em cada momento são exigidas por um mercado de trabalho em permanente mutação e, por esta via, mais favorável à elevação dos níveis de eficiência e de equidade dos sistemas de educação e formação.

A nova responsabilidade que se exige a cada indivíduo na construção e gestão do seu próprio percurso impõe, também, novas atitudes e competências para que este exercício se faça de forma mais sustentada e autónoma.

As práticas formativas devem, neste contexto, conduzir ao desenvolvimento de competências profissionais, mas também pessoais e sociais, designadamente, através de métodos participativos que posicionem os formandos no centro do processo de ensino-aprendizagem e fomentem a motivação para continuar a aprender ao longo da vida.

Devem, neste âmbito, ser privilegiados os métodos activos, que reforcem o envolvimento dos formandos, a auto-reflexão sobre o seu processo de aprendizagem, a partir da partilha de pontos de vista e de experiências no grupo, e a co-responsabilização na avaliação do processo de aprendizagem. A dinamização de actividades didácticas baseadas em demonstrações directas ou indirectas, tarefas de pesquisa, exploração e tratamento de informação, resolução de problemas concretos e dinâmica de grupos afiguram-se, neste quadro, especialmente, aconselháveis.

A selecção dos métodos, técnicas e recursos técnico-pedagógicos deve ser efectuada tendo em vista os objectivos de formação e as características do grupo em formação e de cada formando em particular. Devem, por isso, diversificar-se os métodos e técnicas pedagógicos, assim como os contextos de formação, com vista a uma maior adaptação a diferentes ritmos e estilos de aprendizagem individuais, bem como a uma melhor preparação para a complexidade dos contextos reais de trabalho. Esta diversificação de meios constitui um importante factor de sucesso nas aprendizagens.

Revela-se, ainda, de crucial importância o reforço da articulação entre as diferentes componentes de formação, designadamente, através do tratamento das diversas matérias de forma interdisciplinar e da realização de trabalhos de projecto com carácter integrador, em particular nas formações de maior duração, que contribuam para o desenvolvimento e a consolidação de competências que habilitem o futuro profissional a agir consciente e eficazmente em situações concretas e com graus de complexidade diferenciados. Esta articulação exige que o trabalho da equipa formativa se faça de forma concertada, garantindo que as aprendizagens se processam de forma integrada.

É também este contexto de trabalho em equipa que favorece a identificação de dificuldades de aprendizagem e das causas que as determinam e que permite que, em tempo, se adoptem estratégias de recuperação adequadas, que potenciem as condições para a obtenção de resultados positivos por parte dos formandos que apresentam estas dificuldades.

A equipa formativa assume, assim, um papel fundamentalmente orientador e facilitador das aprendizagens, através de abordagens menos directivas, traduzido numa intervenção pedagógica diferenciada no apoio e no acompanhamento da progressão de cada formando e do grupo em que se integra.

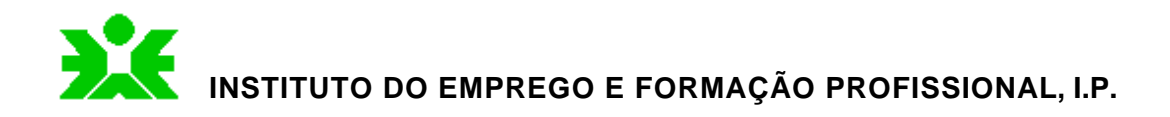

# 4. DESENVOLVIMENTO DA FORMAÇÃO

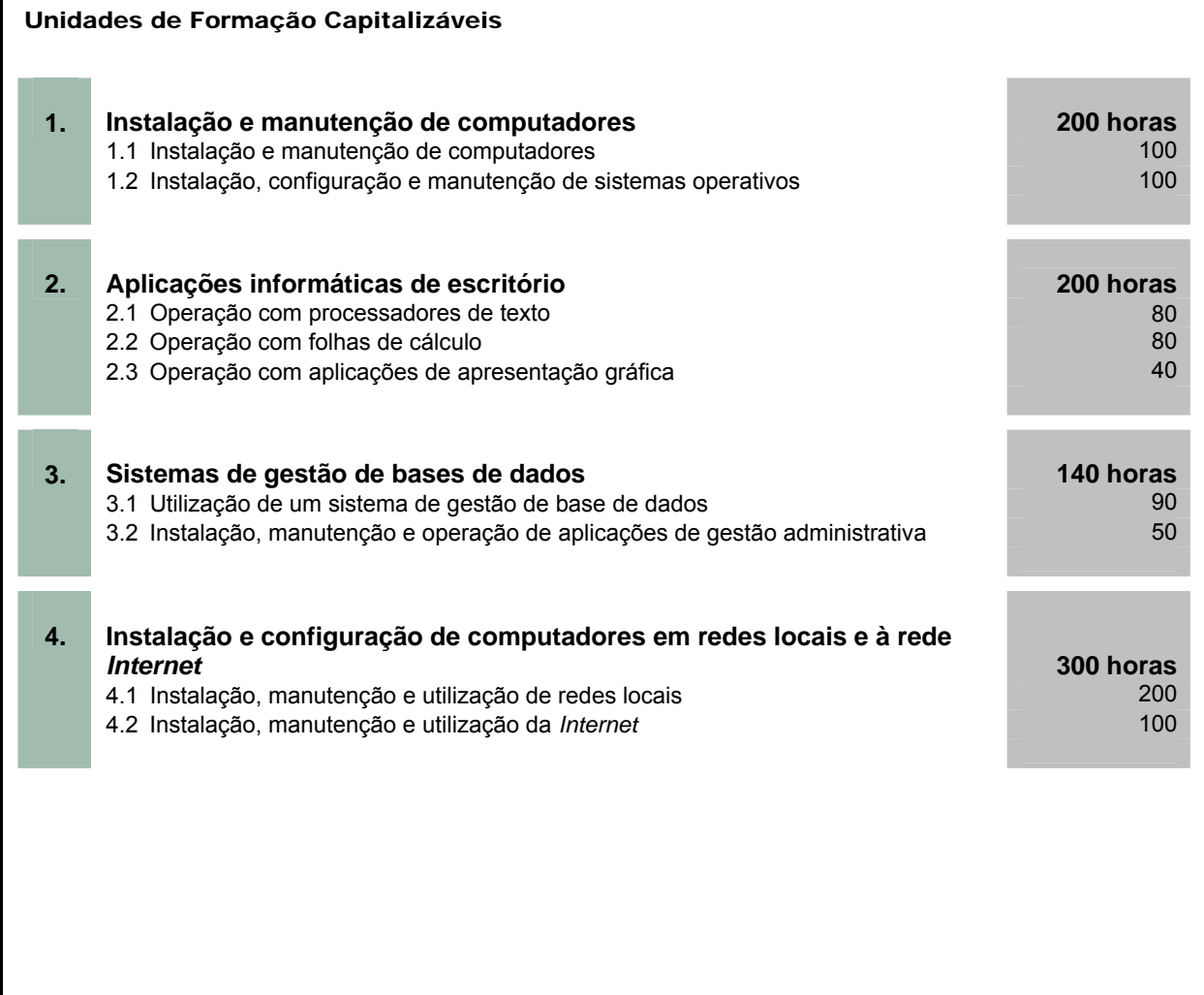

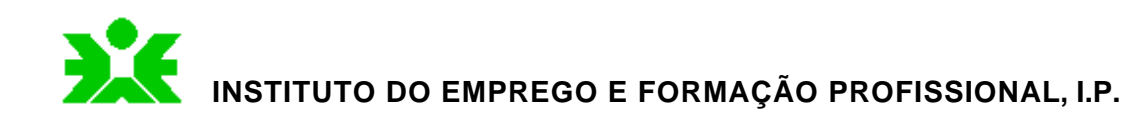

# Unidade de Formação **1. Instalação e manutenção de computadores**

Itinerário Instalação e Operação de Sistemas Informáticos

Saída Profissional Operador/a de Informática

- Instalar e efectuar a manutenção de computadores.
- **Instalar, configurar e manter sistemas operativos.**
- Identificar e aplicar os procedimentos e técnicas de gestão e organização da informação.
- Instalar e configurar utilitários complementares ao sistema operativo.

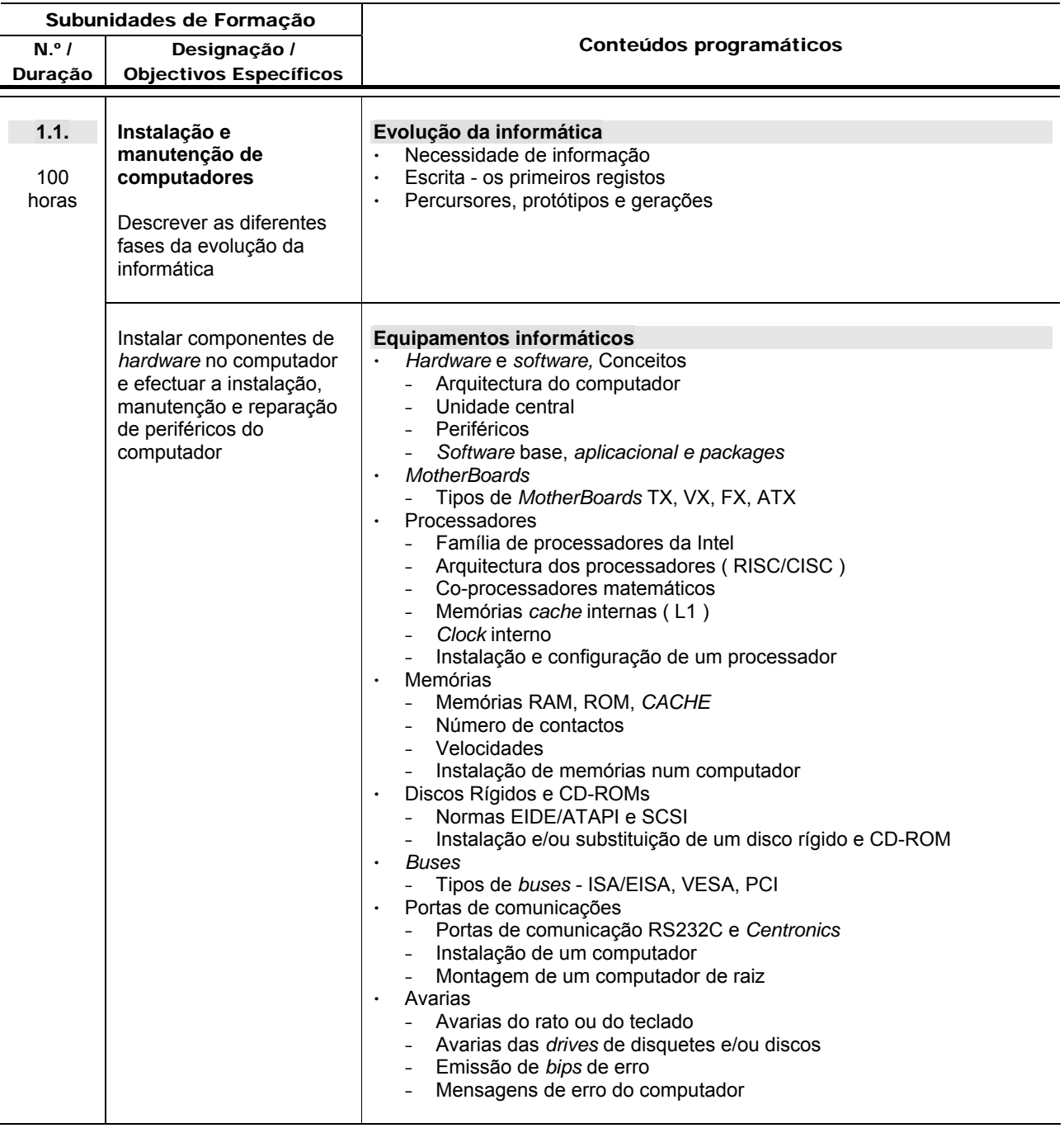

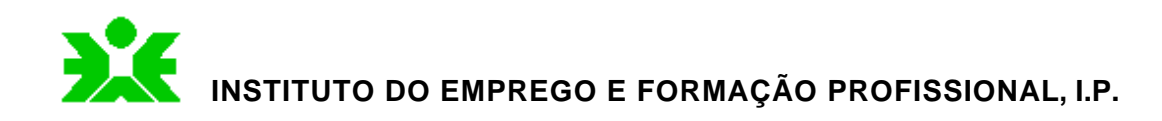

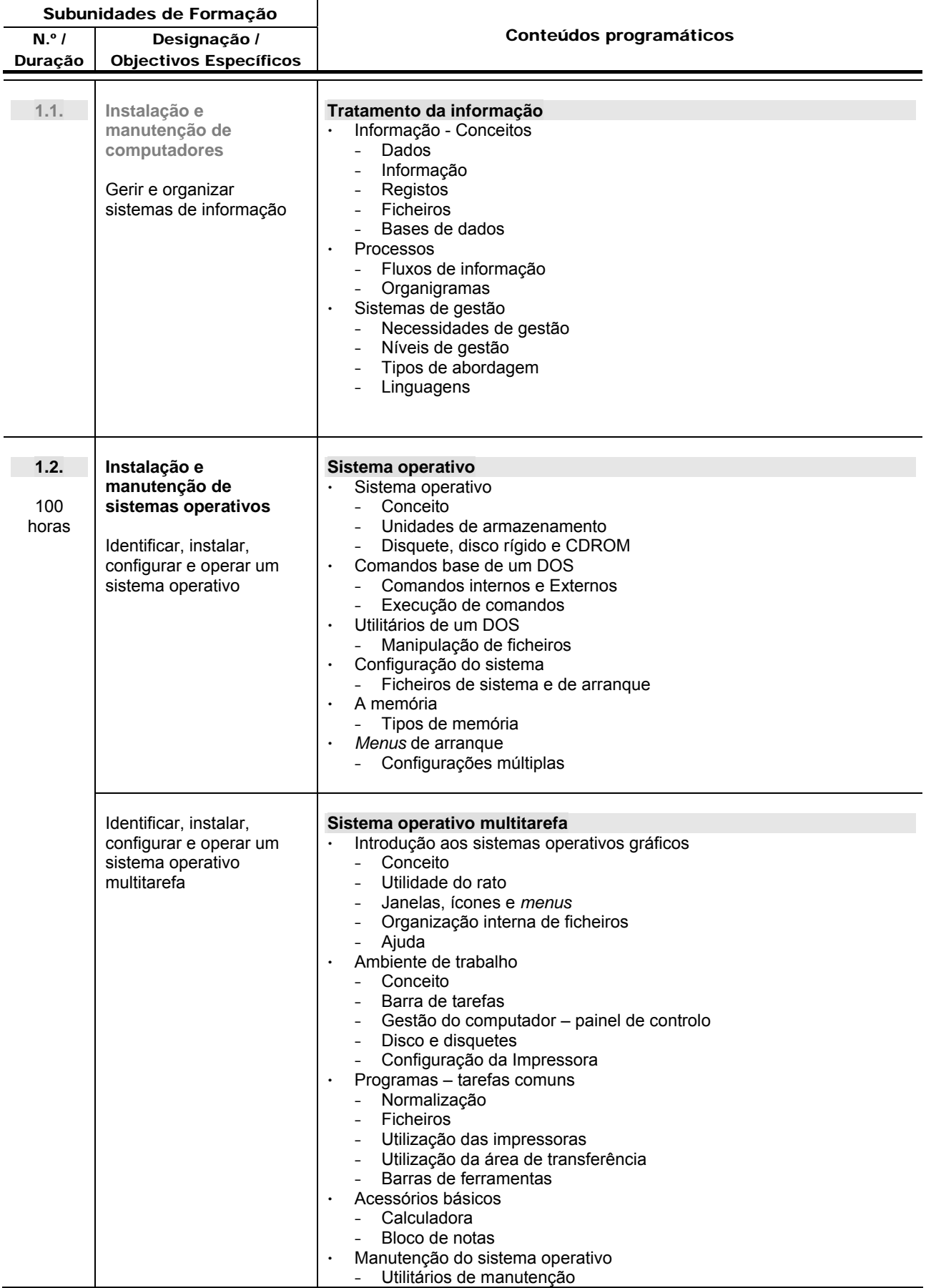

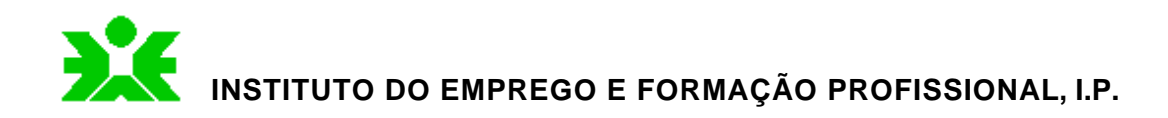

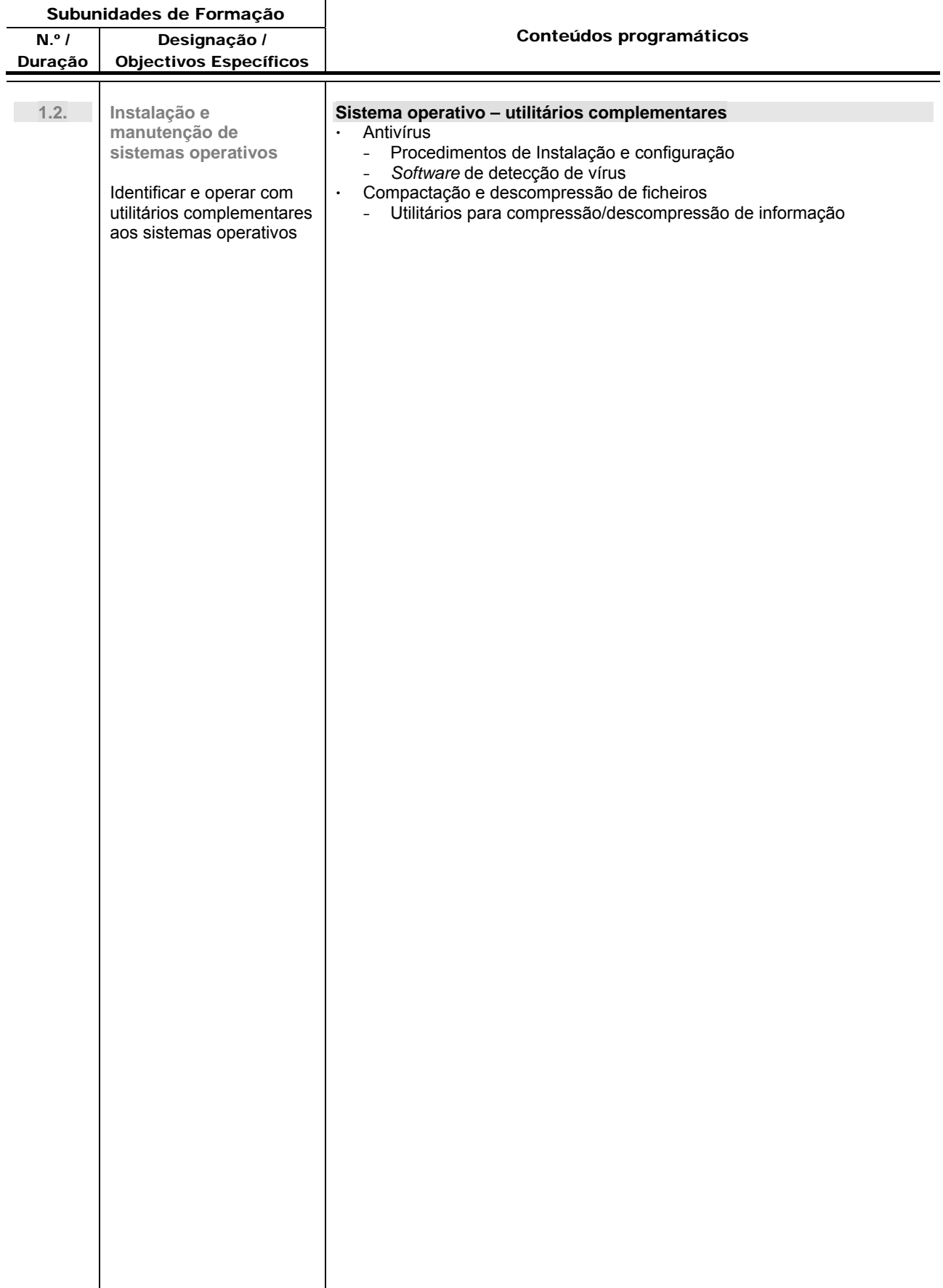

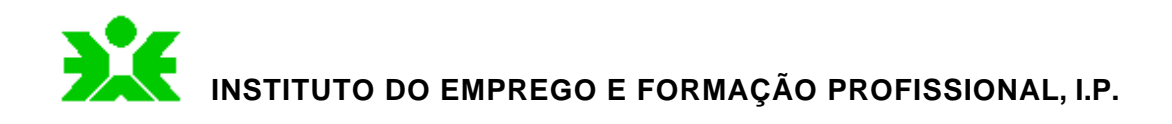

# Unidade de Formação **2. Aplicações informáticas de escritório**

### Itinerário

Instalação e Operação de Sistemas Informáticos

Saída Profissional Operador/a de Informática

- Instalar, configurar e operar com *software* de escritório.
- Elaborar e editar documentos com base no *software* de escritório.
- Elaborar apresentações gráficas com recursos a aplicações de apresentação gráfica.

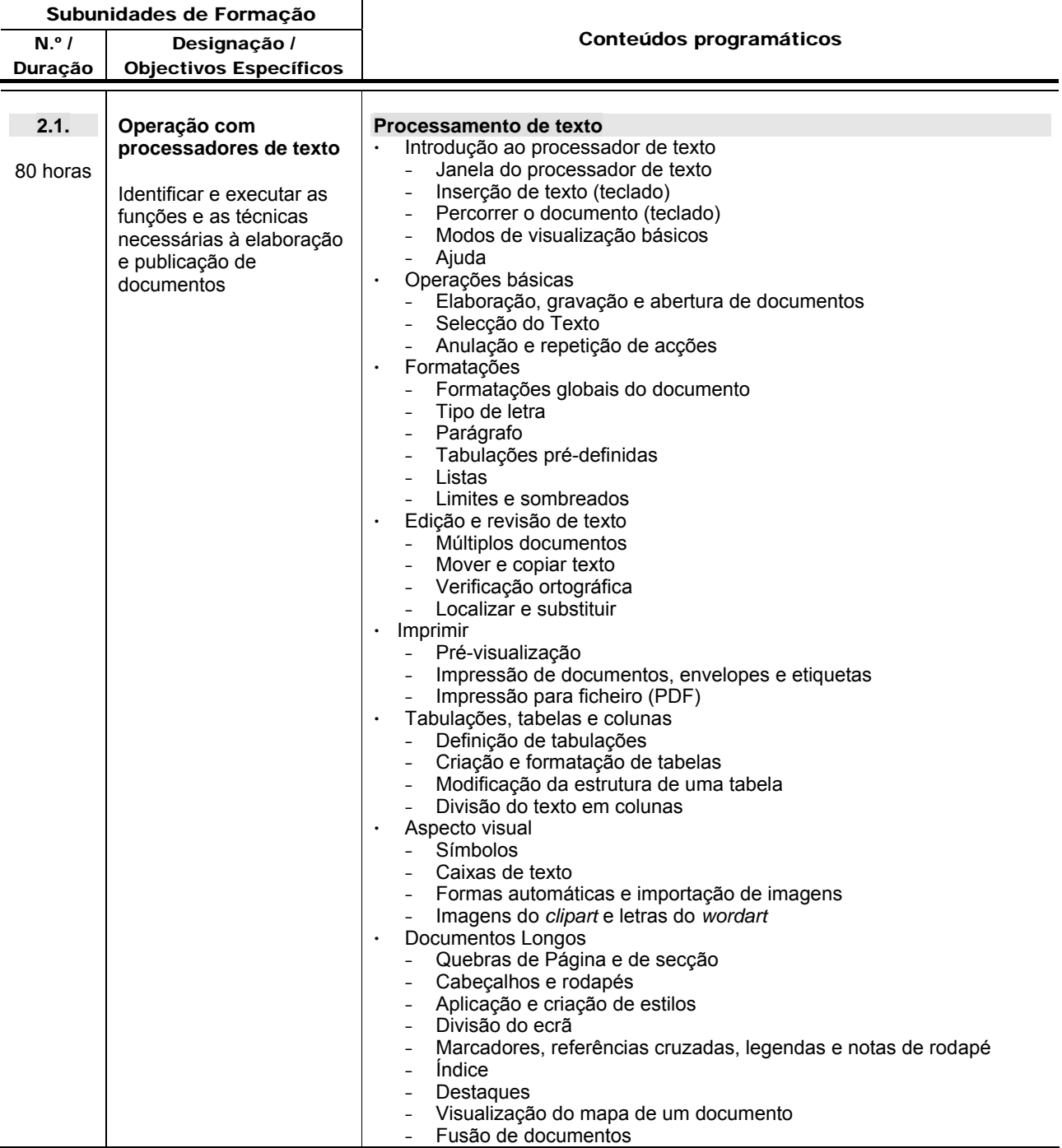

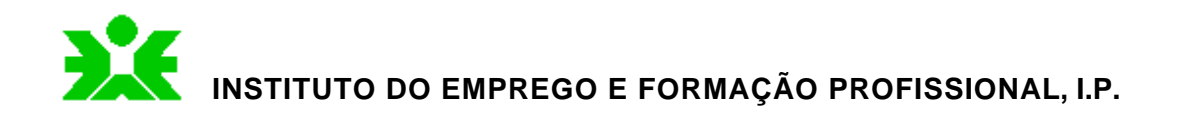

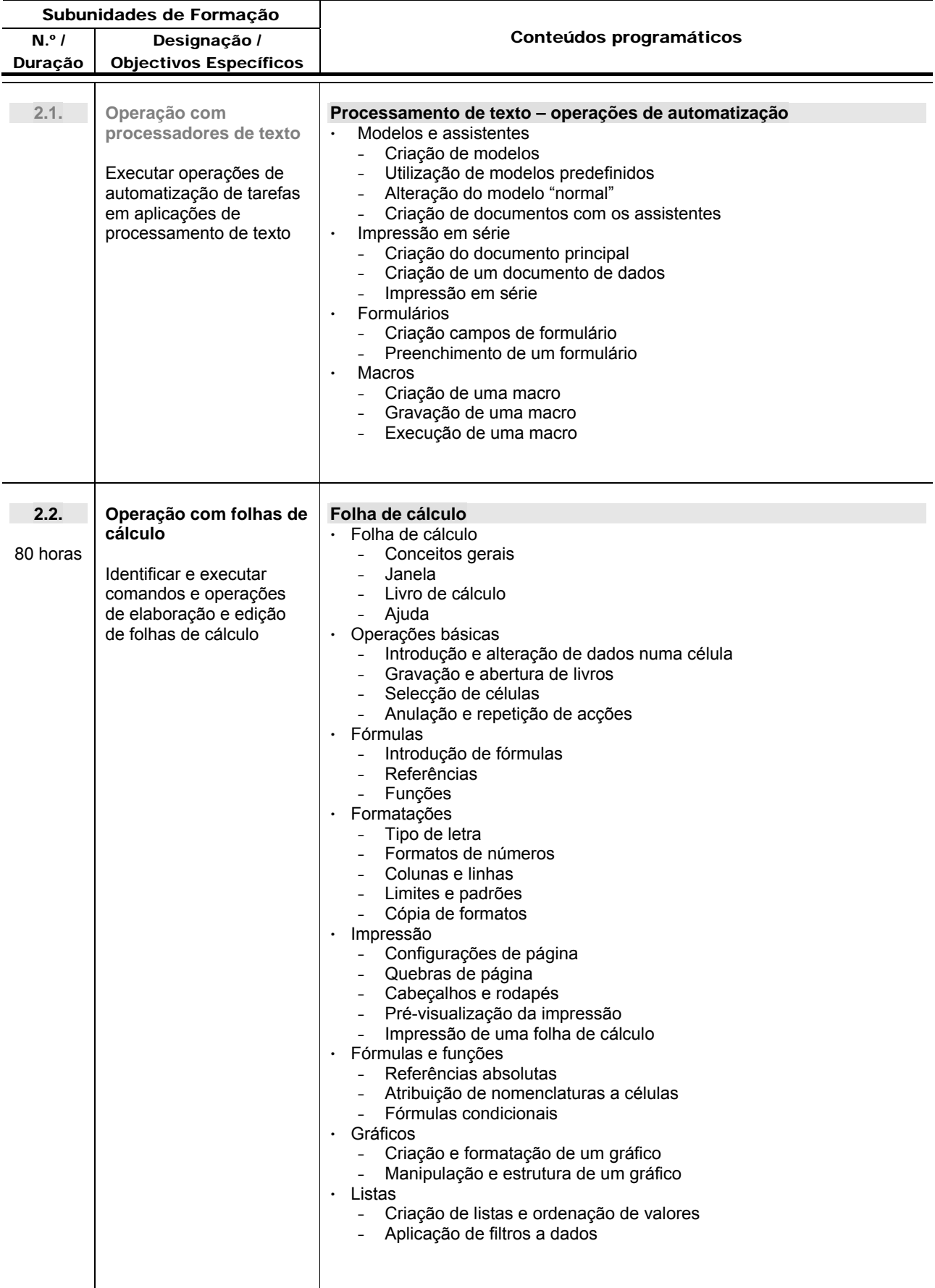

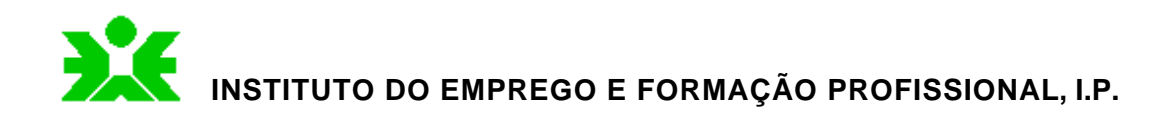

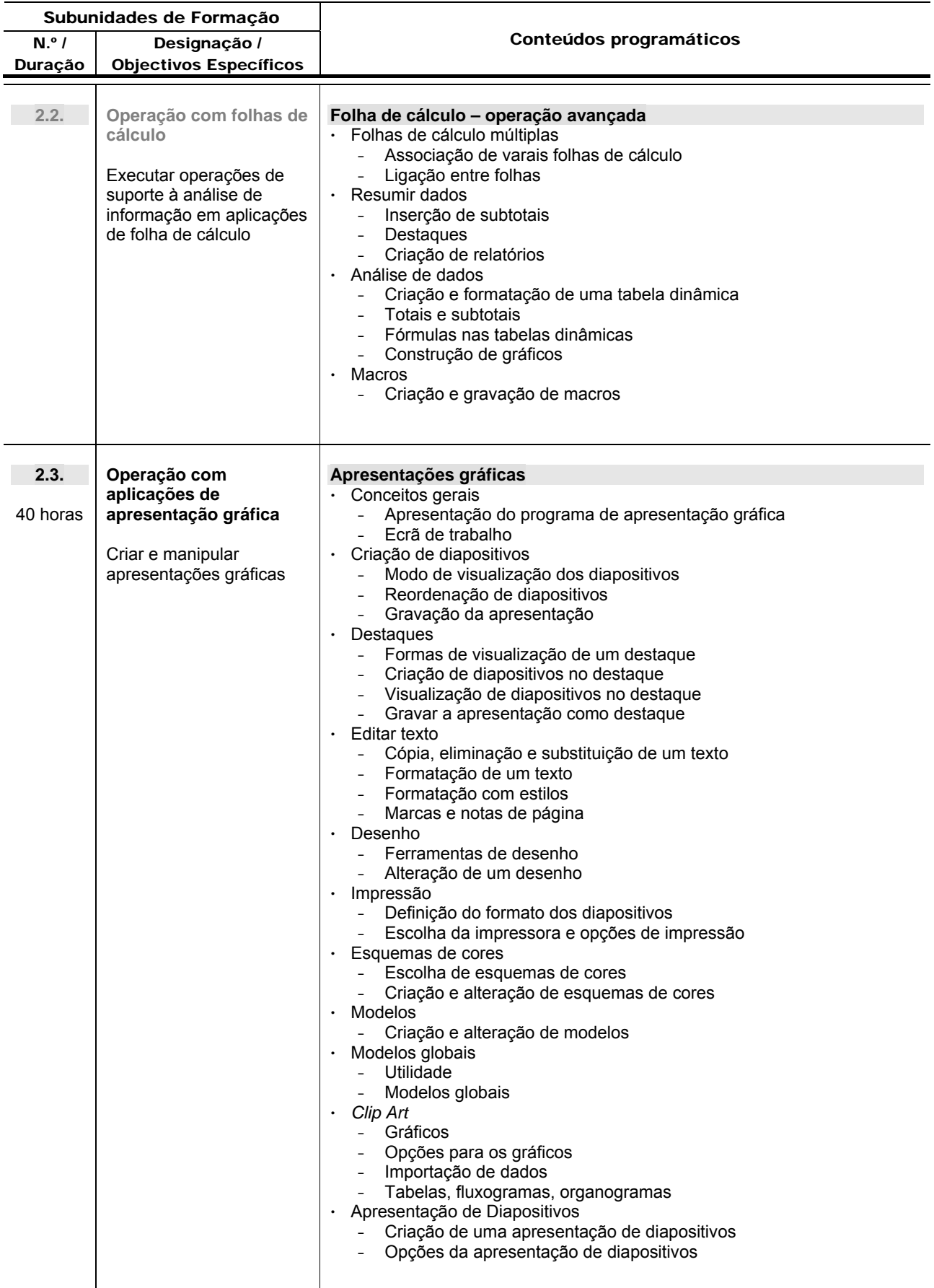

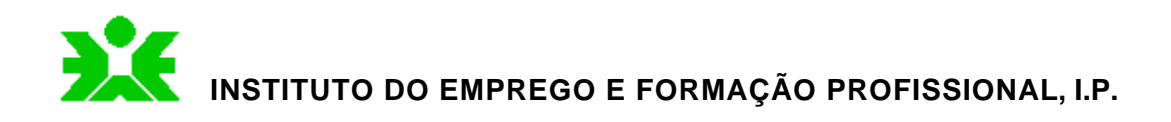

# Unidade de Formação **3. Sistemas de gestão de bases de dados**

Saída Profissional Operador/a de Informática

Itinerário Instalação e Operação de Sistemas Informáticos

- Criar e manter bases de dados utilizando *software* de gestão de bases de dados.
- Instalar e configurar aplicações de gestão administrativa.

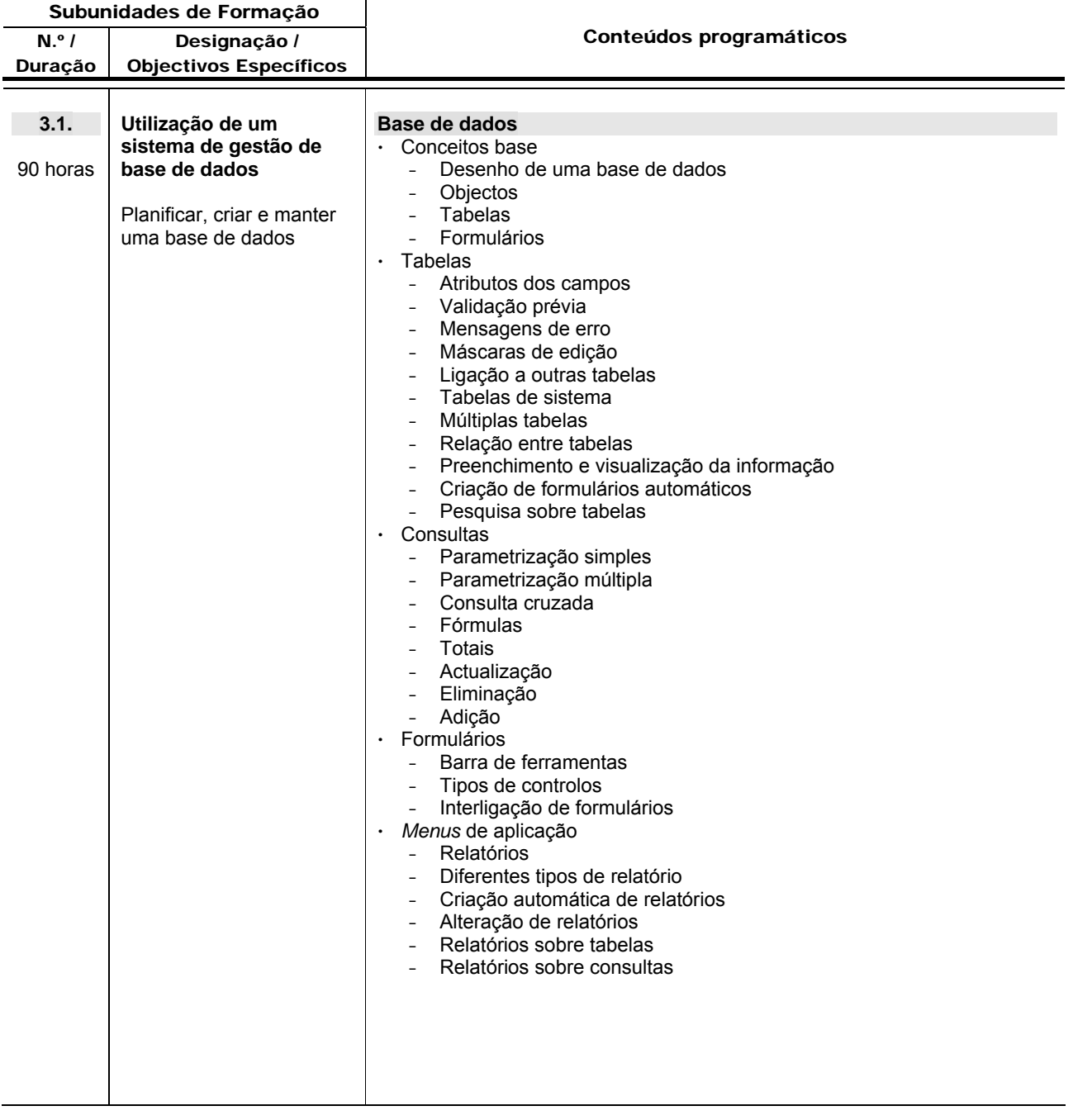

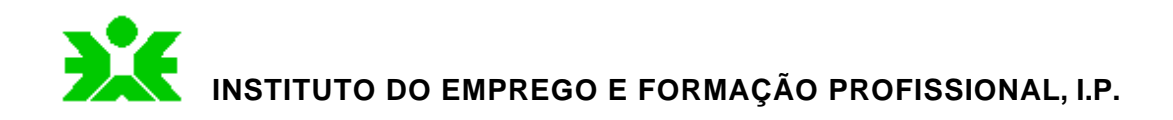

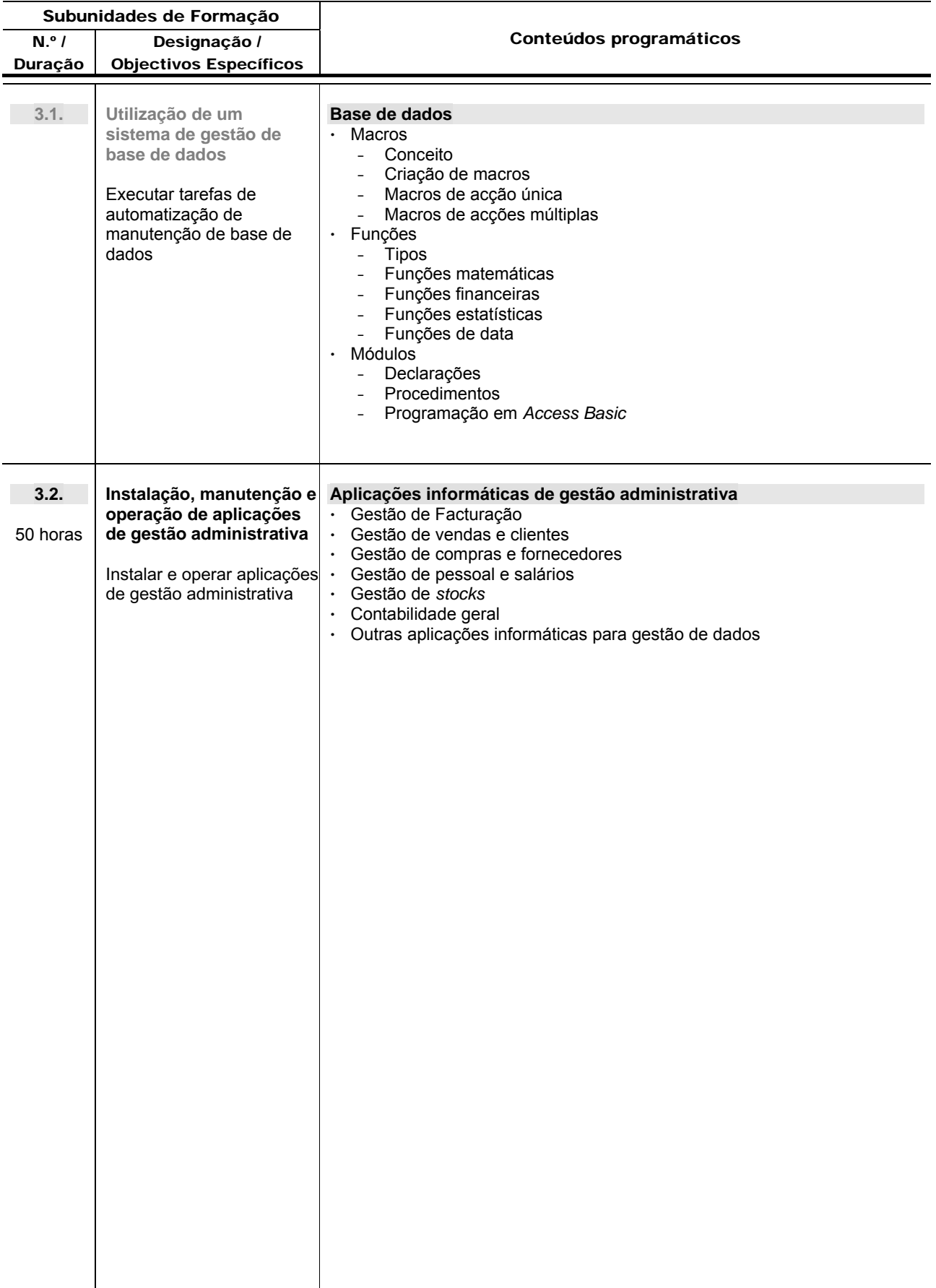

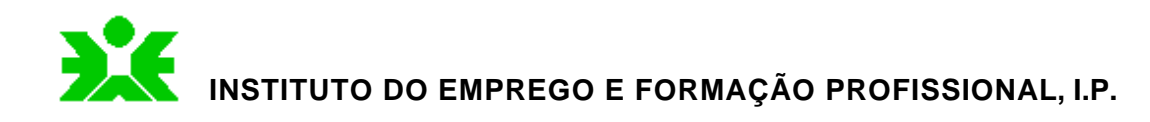

Unidade de Formação **4. Instalação e configuração de computadores em redes locais e à rede**  *Internet*

### Itinerário

Instalação e Operação de Sistemas Informáticos

# Saída Profissional Operador/a de Informática

- Instalar e manter redes locais.
- Instalar computadores em conexão à rede *Internet*.
- Criar documentos para a *Web*.

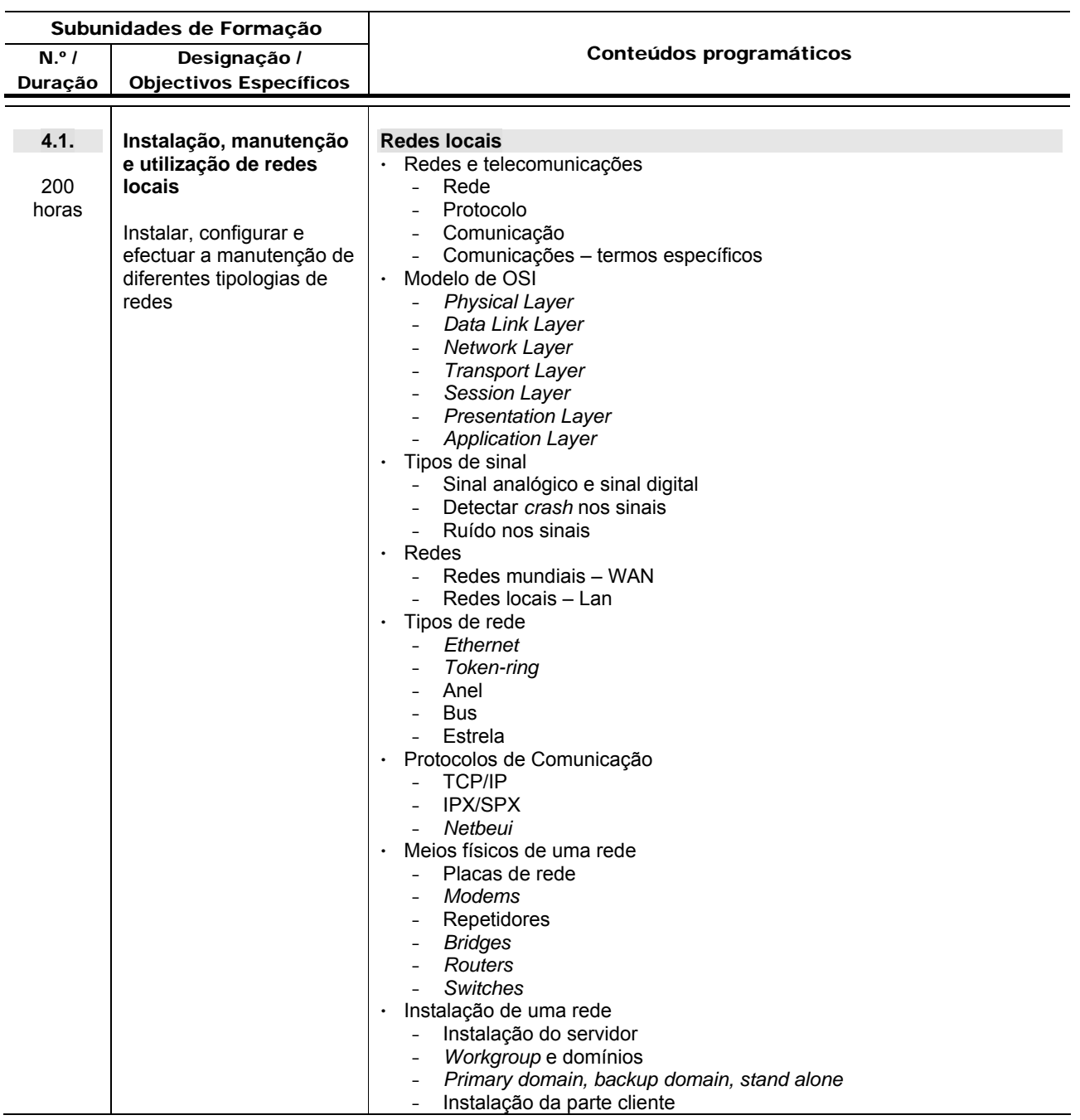

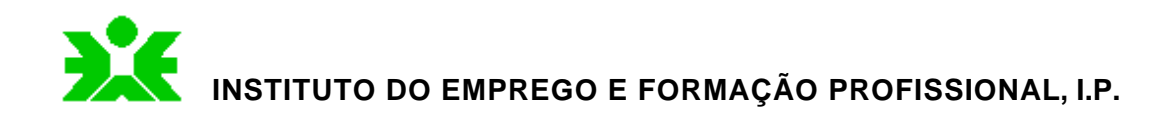

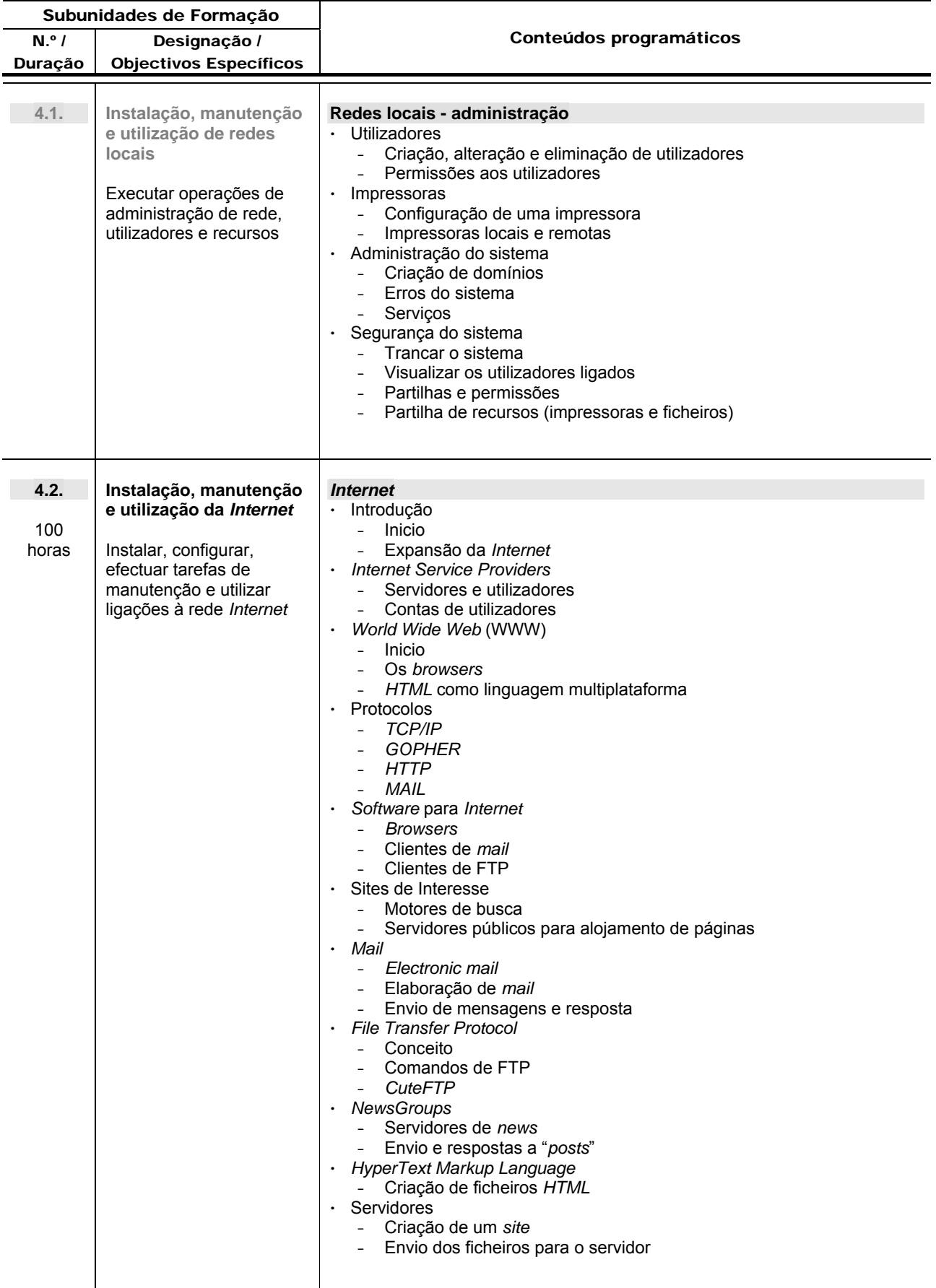